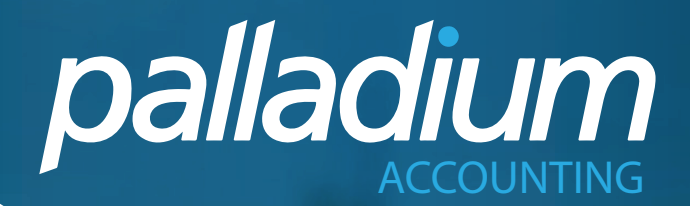

# **COMPLETE BUSINESS ENABLEMENTAN** ONE SOLUTION

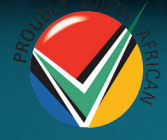

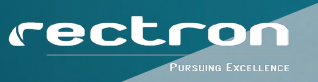

**Microsoft Partner** 

**PRODUCT BROCHURE** 

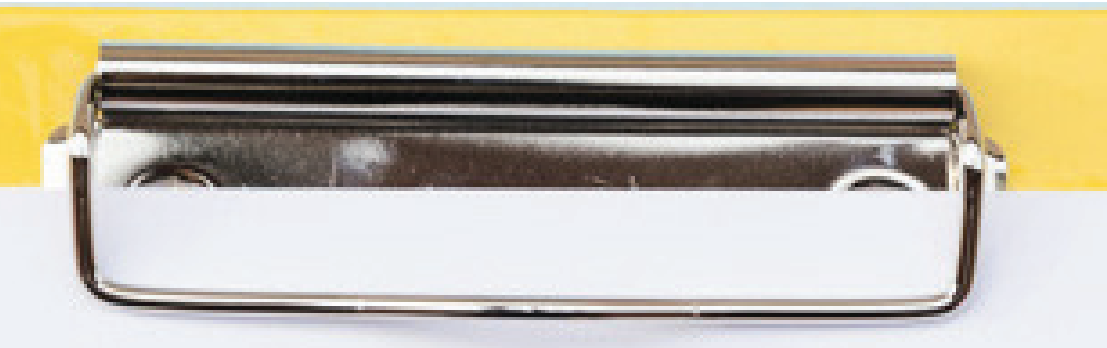

## **BUSINESS ENHANCING SOFTWARE**

Palladium is developed to provide real business value, this is why every feature and update is based on fulfilling at least one of our 3 core values, in that it has to either Increase Turnover, Improve Margins or Enhance Operational Efficiency.

#### **INCREASE TURNOVER**

- Increase the average Invoice sale with Upsell and Related items.
- $\boxed{\triangle}$  Insert Inventory Images on forms for more professional Orders and Invoices.
- Increase sales and service levels by attaching document brochures or warranties on-the-fly to documents.
- $\blacksquare$  Insert Extended Descriptions on sales documents.
- $\boxed{\triangle}$  Ensure accurate delivery charges by basing delivery prices on order weights or the distance to the client.
- □ Increase average Invoice amounts by ensuring that shipping containers are Invoiced or accounted for by using Packing Ratios per Item in the Container Shipment option.
- Ensure that you always have enough stock on hand, with the Inventory Optimization function that manages order lead times per Vendor.
- ☑ Analyse how you can optimise your sales win loss ratios by tracking all lost or cancelled orders by salesperson by Reason Code.

#### **IMPROVE MARGINS**

- $\boxdot$  Improve margins by changing selling prices on-the-fly at time of Receiving Goods.
- $\boxed{\triangle}$  Manage the minimum margin per Item Category with user authorizations on price and discount changes.
- $\blacksquare$  Allow certain users to view the margins real-time on the sales documents.
- Keep track of margins by viewing item whose margins dip below the defined margin using Palladium's Business Intelligence or get notified periodically using the Business Alerts module.
- $\boxed{\triangle}$  Purchase Intelligently by drilling down to previous purchases per item at the time of ordering.
- $\triangledown$  Use the purchase order approval function to make sure that all company orders have been correctly checked.

#### **ENHANCE OPERATIONAL EFFICIENCY**

- Optimize credit control by attaching copies of outstanding Invoices on-the-fly with Customer statements.
- ☑ Optimize inventory and boost sales by identifying slow-moving stock and turn this into sales with Inventory Aging Reports.
- $\boxdot$  Empower your salespersons by accessing Inventory Enquiries and Images at time of sale.
- ☑ Drill-down on Customer open Orders or Quotes in real-time to have a 360 degree view of the Customer.
- ☑ Use Business Alerts to communicate order statuses to clients or warn your sales of overdue Orders.
- $\boxtimes$ Use Serial and Lot Tracking to keep tight controls over inventory.
- Increase accuracy when processing Quotes and Invoices by using dimensions to calculate number of boxes of an item needed by entering measurements.
- ☑ Gain complete control over production with our advanced Process Manufacturing with work-center routing, MRP and WIP.
- Use Microsoft Power BI to view and drill down into your business data.
- Advanced Multi-bin Location functionality allows you to optimize your warehouse space and store the same item across different Bins.
- The Mobile Sales application allows sales employees to generate real-time Quotes and Orders on iOS and Android devices.
- Identify outstanding POD's so that you can better manage and quantify the risk or contingent liability associated with missing documents.
- Mobile WMS puts ERP functionality in the hands of your warehouse workers. Use Android scanners to pick items and manage inventory on live data
- ◘ Conduct Trade Creditor Recons for tighter control over cashflow.

# WHY CHOOSE PALLADIUM?

#### **DATA CONNECTION / WIRELESS NETWORKING**

Palladium makes use of on-demand database connections allowing it to run seamlessly in the most challenging of environments, supporting the simplest stand-alone system, to the local area network environment with full support for wireless networking technologies, through to the wide-area (remote access) solution. Our embedded VPN functionality facilitates wide area connectivity across multiple servers or simply for a user to work from home without the need to purchase other 3rd-party software or services.

#### **DATA HOSTING**

With our Data Hosting option you no longer need to purchase or maintain file server. Simply install Palladium on your Windows Desktop or Windows Tablet, connect to the database using your secure credentials and start processing from wherever you are in the world!

#### **LOWEST COST OF OWNERSHIP**

Palladium was designed to optimise the latest features in Microsoft's SQL Server database with full data authentication and roll backs to quarantee data integrity. This rock-solid stability means that your business always maintains maximum up time. No data corruption means no downtime resulting in no additional consulting costs, no lost staff productivity and no stock loss or duplicate costs from switching to and from manual systems.

#### **EASY & INTUITIVE NAVIGATION**

Our intuitive navigation screens mean that you can move around the system with ease. Select the module function and have a graphical view of the processing functions, with tabs for reports and transactional drill-downs from financial reports to the transactions themselves. The last 50 processed transactions per function located at the bottom, offers a quick view and drill function for easy monitoring and review. (Subject to user security access rights.)

#### **POWERFUL ANYTIME REPORTING**

Palladium offers complete real-time, or "Anytime Reporting. This means that you can run reports at any date in history. These include Customer and Supplier Aging Reports, Inventory Aging Or Valuation Reports as well as full Financial Reports for any range of dates, past or present.

#### **MULTI-TASKING PROCESSING**

Palladium is a true Windows application allowing you to work on multiple screens at the same time. You can even work on two of the same screen-types, such as Sales Orders, at the same time for unparalleled flexibility.

#### **FULL MULTI-CURRENCY COMPATIBILITY**

The extensive multi-currency feature spans the entire spectrum from Customers, Suppliers, Bank Accounts and even GL Journals. Rates are maintained on a daily basis with a minimum and maximum tolerable variance that is designed to eliminate any possible finger errors. You can also set your exchange rates to automatically update from the web, alleviating the need to do it manually.

#### **ADJUST ALL DOCUMENTS**

Users with the required security access rights can adjust or amend all documents in Palladium. Additionally changes to all sales and purchase documents are colour coded to highlight added lines, deleted lines as well as price and quantity changes to existing items. When adjusting financial transactions, Palladium reverses the original journal entry with a new journal and writes a completely new journal for the new transaction. This is complemented by a "Doc Adjust" feature for non-financial adjustments such as changing Sales Persons or Order Numbers. As changes are made a comprehensive audit trail is created, providing a history of any adjustments made.

#### **MOBILE REPORTING AND DASHBOARDS**

Palladium integrates with Microsoft's Power Business Intelligence module, taking Palladium information to your mobile phone, tablet or browser, whether in a Windows, Android or iOS operating system. Our own integrated cubes allow you to slice and dice your data as required in an Excel-type interface.

#### **MOBILE APPLICATIONS**

Dedicated Sales and WMS mobile applications improve efficiency for employees that are not deskbound like salespersons and warehouse staff. Mobile Sales and Mobile WMS connect to your Palladium database to allow these employees to generate and process documents with live data.

*"Your business software should be a sail to your business and not an anchor."*

# **OUR SOLUTIONS**

Palladium Accounting software offers a range of feature rich Accounting Solutions to suit SME's, ranging from the single user business, right through to the larger enterprise.

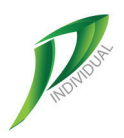

## **PALLADIUM INDIVIDUAL**

Palladium Individual, offers full functionality for a single-user business free of charge. Features include the invoicing of service items and general ledger recovery accounts, with Customers, Vendors and a full general ledger. Palladium Individual is perfect for single-user, service based start-up businesses.

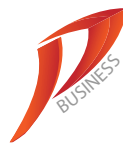

#### **PALLADIUM BUSINESS**

Palladium Business is aimed at smaller SMEs with up to 10 users. This option includes Profit Centres, light manufacturing in the form of Assembly, Multi-warehousing and much more, in addition to the features included in Palladium Individual. Palladium Business is perfect for small businesses that don't require complex Manufacturing Management, Project Management or Point of Sale (POS).

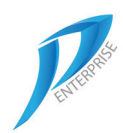

## **PALLADIUM ENTERPRISE**

Palladium Enterprise is a full Accounting & ERP solution that can accommodate an unlimited number of users. Features include all the functionality of Palladium Business, as well as: Projects, POS, Distribution, Pick Tickets, Manufacturing, Multi-currency, PO Approvals, Freehand Quotes and much more.

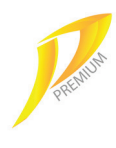

#### **PALLADIUM PREMIUM**

Palladium Premium brings together advanced ERP functionality in one, cost-effective solution. Premium includes all the features of Palladium Enterprise as well as: Multi-bin Locations, Palladium Mobile Sales & WMS applications, POD Document Management, Trade Creditor Recons and a Workshop **Management module.** 

## **BUSINESS INTELLIGENCE**

## INTEGRATED POWER BI  $\mathcal{P}$   $\mathcal{P}$

We have partnered with Microsoft Power BI, to supply our clients with state of the art Business Intelligence to their browsers, tablets or smartphones free of charge. Because Palladium runs on the latest MS SQL Server database infrastructure, we have created a Microsoft power BI Integration Reporting pack, that allows our Customers to seamlessly integrate their salient business information directly to the Microsoft Power BI application.

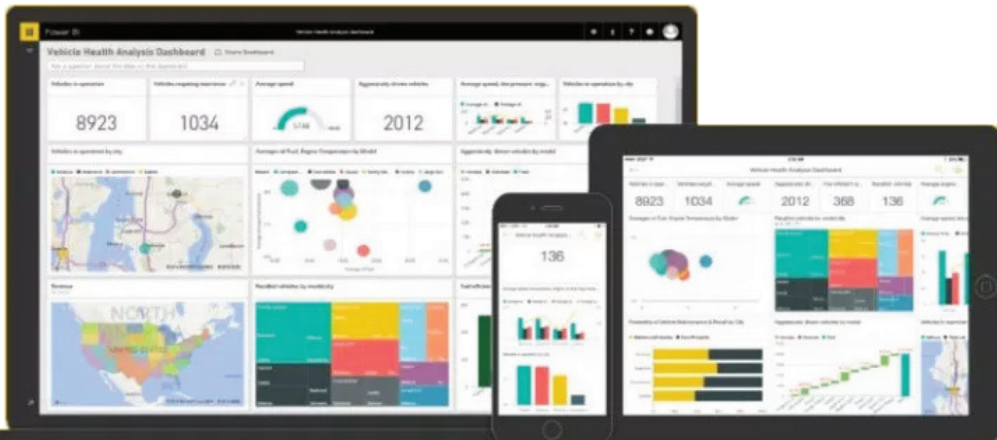

## GENERAL FEATURES

## USER RIGHTS & SECURITY *II*

You can set User Access Rights per processing function as well as per report for granular control and security. User Security Rights and Access can also be managed by Customer, Vendor or inventory category at inventory warehouse level. In addition to this we can also restrict user access by general ledger account for granular system controls.

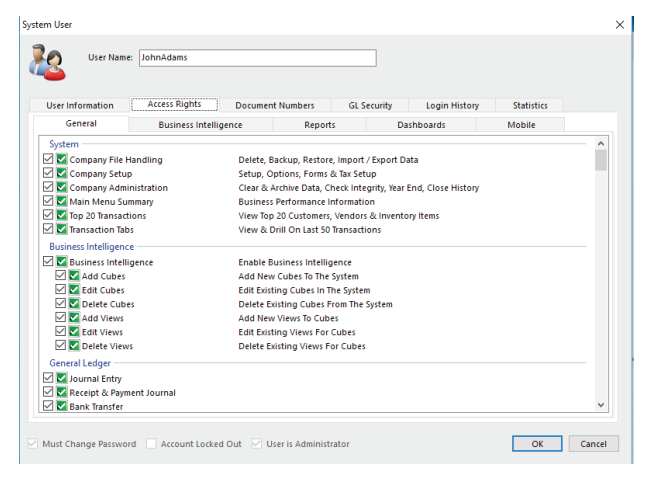

#### **GL REPORT DRILL-DOWN TO SOURCE TRANSACTIONS**  $\mathbb{P}$

Drill-down on all Financial Reports directly to the source document. You can also drill-down on the transactions situated in the Transactions Tabs directly to the source documents.

#### **DOCUMENT ADJUSTMENT TRACKING**  $\mathcal{P}$  $\mathcal{P}$

We can now track adjustments of all sales and purchase documents with colour coding to track Added Items, Removed Items and another for Adjusted Quantities and Values.

## ADD ATTACHMENTS TO ALL SCREENS **P**

You can add document attachments to all masterfile and processing screens. This allows you to attach Customer Purchase Orders to your Sales Orders or attach PODs to your Invoices and ensure source documents are never misplaced.

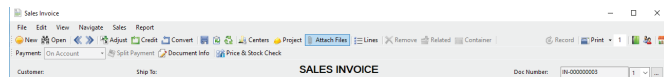

#### **WITHHOLDING TAX**

Our Withholding Tax f MIM is you to manage Withholding Tax on Customer and/or Vendor payments with these amounts being allocated to a separate tax authority to ensure the effective tax recoupment or payment.

## **BANK MANAGER**  $\mathbb{P}$

The Bank Manager module allows you to import your transactions from your bank map these entries to the Customer, Vendor or General Ledger Accounts. Once the accounts are mapped, the system remembers this for further imports, with the ability to amend the mapping as required.

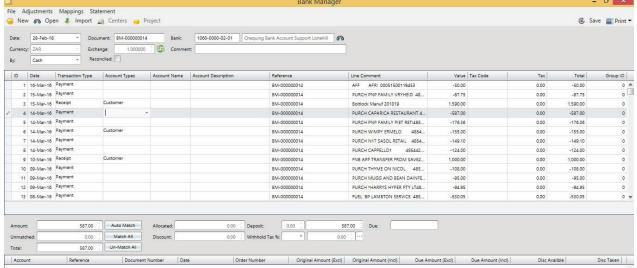

## USER-DEFINED FIELDS  $\not\!\! P$

With our user-defined fields, you can now include formats such as date or text fields, as well as cater for pre-defined list box options for ease of selection.

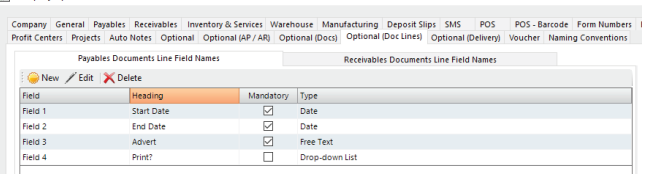

## **SEGMENTED GENERAL LEDGER**  $\mathcal{P}$

Our General Ledger now caters for full General Ledger segmentation of up to 10 segments, catering for extreme complex reporting requirements such as Branches and / or Departments. The standard layout will still cater for the Main / Sub Account structure with the ability to report per Sub Account. The feature is augmented by our Department and Profit Centre reporting capabilities.

#### **ACCOUNT OPEN ITEM ALLOCATIONS**

This feature allows you to offset or suppress transactions against each other when reprinting the General Ledger Transaction Report. This is ideal for month-end accruals and provisions ensuring only the outstanding transactions are displayed.

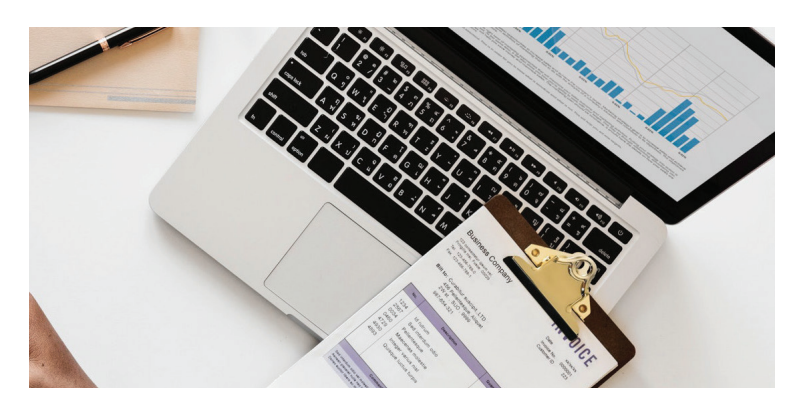

# **PROCUREMENT**

#### **INTEGRATED DOCUMENT & MASTERFILE COPY** FUNCTION  $\mathcal{P}$  /

This powerful Copy function allows you to create documents by copying the details from another document. You can also create a Purchase Order from the details of one or more Sales Orders, allowing you to just select the required items and pull them through, onthe-fly, without the need to recapture any details. The Sales Order and Customer details are recorded on the Purchase Document on a per line basis and referenced at time of Goods Receiving so that the items can be linked to the Customer to optimise the order fulfilment.

## CONVERT MULTIPLE GRV'S P

Convert from multiple Goods Received Vouchers to one Vendor Invoice

## PURCHASE PRICE VARIANCE CONTROL P

Manage the cost prices on Purchase Documents and set an allowable variance with the ability to Allow, Warn or Block the variances. In addition we have the ability to drill down to the previous purchases of that specific item in order to negotiate with your Vendors.

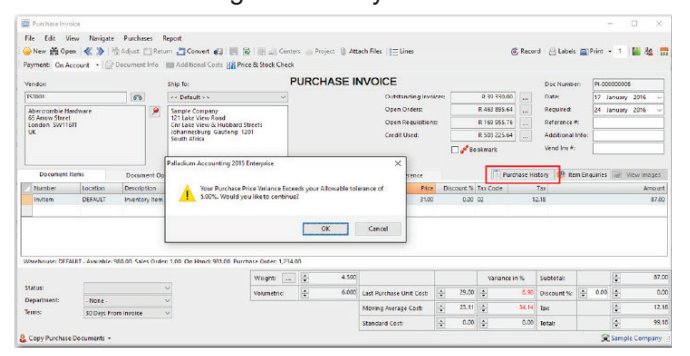

## BULK REQUEST FOR QUOTATIONS (RFQ's) P

This feature allows you to create a bulk Request for Quotation that will send one RFQ to Multiple Vendors. Once the tender price has been accepted, the function will allow you to create Purchase Quotes or Purchase Orders for the successful Vendor per item, all from one function.

## **TRADE CREDITOR RECONS**

Ensure that all creditors accounts are reconciled to make sure that all liabilities are recorded to avoid unnecessary surprises.

## DROPSHIPMENTS P

Automatically put Customers delivery address on Purchase Orders to your supplier, allowing for direct delivery to Customers.

#### INVENTORY REORDER OPTIMISATION  $\mathscr{P}$   $\mathscr{P}$

This feature allows you to set inventory minimum levels based on calculated Days Sales, a Safety Factor, Vendor Lead Days, Days Stock on Hand, Maximum Levels and even an Economic Order Quantity to cater for the most complex of inventory management. In addition, the Recommended Reorder Report can be populated directly into a processing screen where you can select your preferred Vendors, adjust prices and create mass Purchase Orders, grouped by Vendor.

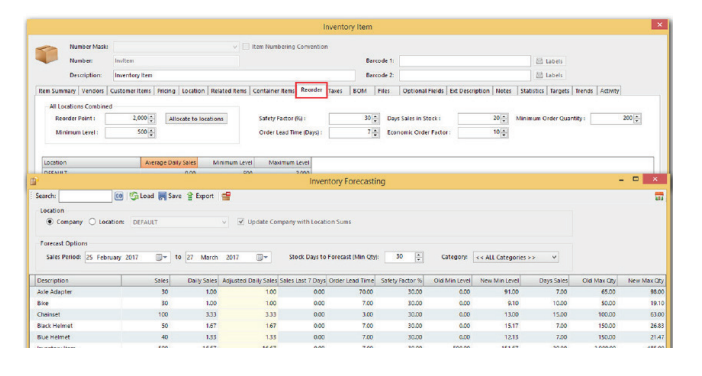

#### VENDOR CODES AND DESCRIPTIONS P

Order from your Vendors using their own product codes or descriptions and maintain their warranty details per item.

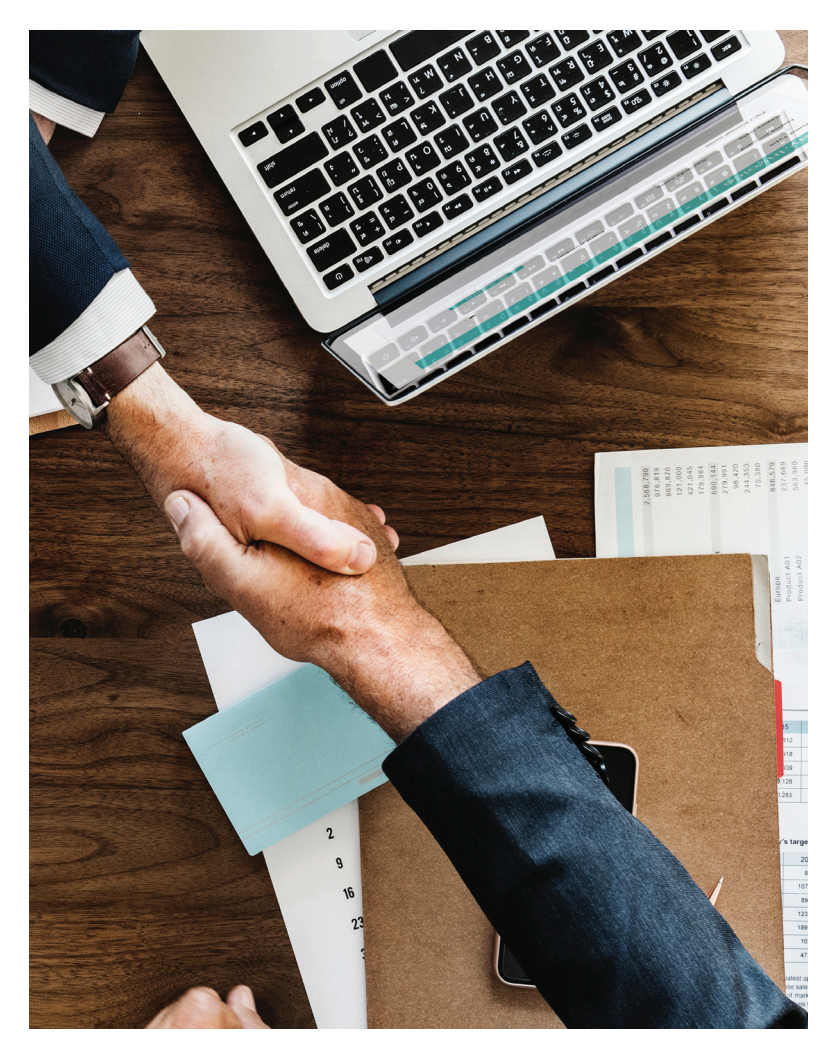

# **ACCOUNTS RECEIVABLE & SALES**

#### **CUSTOMER & VENDOR WORKFLOW PROCESSING RULES**  $\mathbb{P}$

Create individual Customer and Vendor document processing rules by process. You can set specific Customers to only be able to create an Invoice if converting from a Sales Order or a Pick Ticket, or you could allow other clients to be invoiced directly. This is functional for Vendors with the ability to process Vendor invoices directly for Rent Invoices, and Inventory Vendors being forced to create Invoices from Goods Received Vouchers.

## **DELIVERY ADVICES**  $\mathbb{P}$

The Delivery Advice feature allows you to create Deliveries prior to processing the Invoices, while still updating the inventory on hand. This feature works in the precise inverse way as GRVs, wherein GRVs act as an intermediate process between the receiving of inventory and the processing of the Vendor Invoice. The Delivery Advice acts as an intermediary step between the processing of the Sales Order and the invoicing thereof.

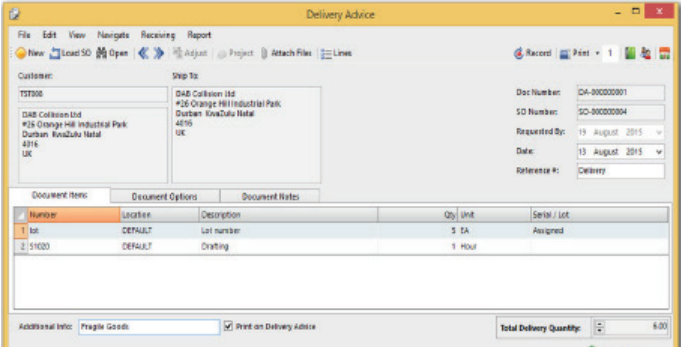

## **CONTRACT PRICING P P**

With Contract Pricing you can set specific overriding item discounts per Item category based on the total value of the invoice and assign it to a single Customer, or range of Customers. The contract pricing option has a sub-price list (or versioning) facility that will allow you to create future price lists as well as maintain all previous item prices within a single function for the different From and To date ranges.

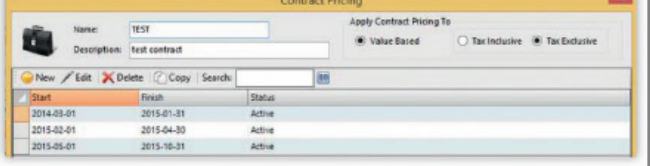

## **UPSELL INVENTORY ITEM FUNCTION**  $\mathbb{Z}$

Our Upsell Function allows you to set items as Upsell or related to another item to maximise your average Invoice value. View Upsell Items Manually or Automatically as screen pop-ups.

## **SET TEMPORARY CUSTOMER CREDIT LIMITS P**

Set temporary Customer Credit Limits with pre-defined expiry dates. This function is controlled by user access rights and is supported by a complete Audit Trail of all changes.

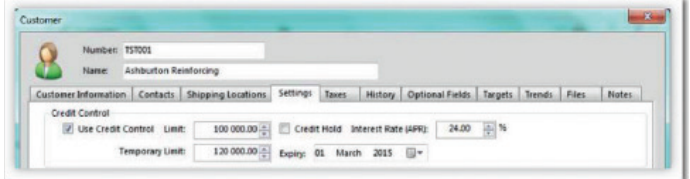

## **COURIER INTEGRATION**

Integrate directly with courier companies for faster fulfillment. With the Courier Integration, Waybills are created electronically, in the courier's system, as Invoices or Sales Orders are created, eliminating the need to recapture.

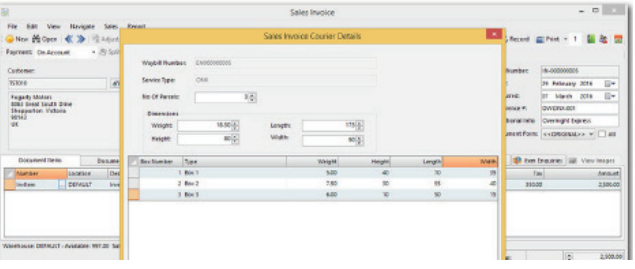

## **RECEIPTING TO SALES ORDERS / LAYBY'S**

The ability to Receipt against Sales Orders or Credit Note Requests is a great way in which to track client Claims for returns or Claims for discounts or rebates. In addition, this feature is ideal for the management of Layby's with the ability to include the Sales Order details on the Customer's Statement.

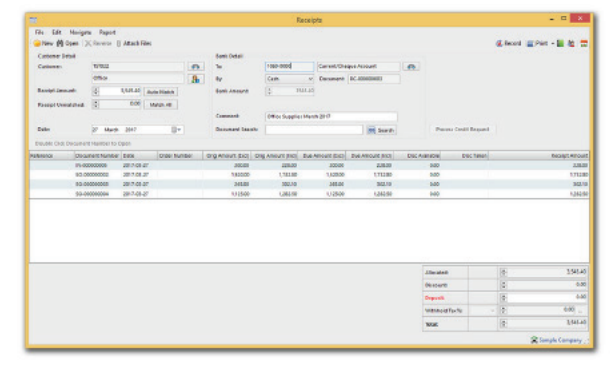

## **CONTRACT BILLING**

Contract or Recurring Billing, with the ability to set recurring Invoices at defined frequencies such as Monthly, Quarterly or Annually, with the ability to apply escalations as required.

## **SALESPERSON BY LINE**  $\mathbb{Z}$

Apply Salesperson per Line Item within a sales document, to facilitate sales where more than one person is directly involved in the sale.

## **ACCOUNTS RECEIVABLE & SALES**

## **REQUEST FOR CREDIT**  $\mathbb{Z}$

Process Credit Requests at the time of receipting to process Customer short payments or Claims, alleviating the need to short allocate against a fully paid Invoice.

#### **ATTACH FILES ON-THE-FLY WITH EMAILED SALES DOCUMENTS**  $\mathbb{P}$

You can attach related files on-the-fly with emailed sales documents. When setting up Inventory Item File Attachments, you can set whether the document is Automailed with the relevant sales document, such as Invoices, Orders etc, and when the sales document is created, all related documents are attached and sent accordingly. This information could be installation instructions, manufacturing certificates, warranty information or even a sales document recommending related items.

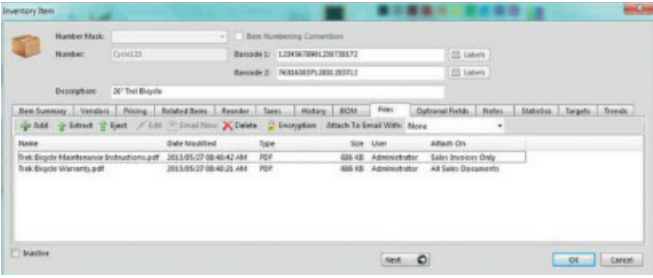

## **CUSTOMER CODES**  $\mathbb{P}$

Invoice each Customer using their own product descriptions and codes.

## **POD DOCUMENT MANAGEMENT**

With POD Document Management you can easily add POD's to any sales invoice or delivery advice. You can also run reports on open POD's allowing you to identify outstanding POD's so that you can better manage and quantify the risk, or contingent liability, associated with missing documents.

## **CONVERT MULTIPLE SALES-ORDERS**

Convert from one or more Sales Order or Customer Deliveries to one or more Customer Invoices for maximum flexibility.

#### **DISPLAY GROSS MARGIN ON ALL SALES DOCUMENTS**

An optional setting, per user, that allows you to view the Gross Margin (Gross Profit as a % of Sales) per Line Item, as well as a total per document, allowing you to negotiate pricing on a real-time basis. We have also added the ability to display the cost as the Standard Cost / Last Received Cost / Moving Average (summary) / Moving Average per Location / Greater of the Last Received Cost or Moving Average Price for complete flexibility.

#### **FLEXIBLE CUSTOMER & VENDOR TERMS**

Our Terms feature allows you to define payment terms on a per document basis. Set payment due dates either from date of Document or by Calendar date for both Customer and Vendor Invoices. We now have HP terms for Customers wanting instalment sale-type transactions.

## **IN-DOCUMENT INFORMATION DRILL-DOWN FUNCTIONALITY**

View all relevant Customer information from within the processing documents, with the ability to view and drill down to the source document itself with the option to email all Open or Overdue Invoices on-the-fly with a copy of the Statement.

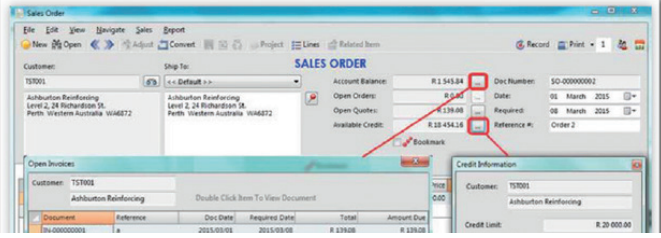

## **MANAGE LOST SALES**  $\mathbb{P}$

Have complete control over lost sales or short deliveries (opportunity cost in your business) by setting cancelled or lost Order Reason Codes and reporting on it regularly.

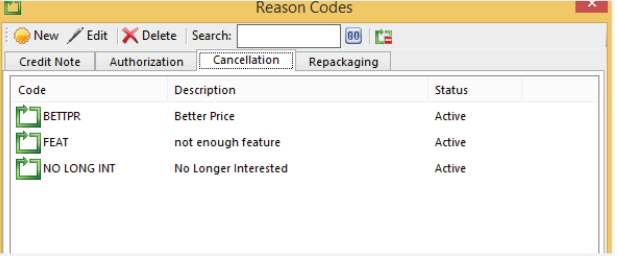

#### **PRINT ITEM IMAGES ON SALES AND PURCHASE DOCUMENTS**  $\mathbb{P}$

Have the ability to print the default Inventory Item image to sales documents including Invoices, Sales Orders and Quotes, with the ability to include these on Customer Price lists as well. As the adage goes, "a picture paints a thousand words."

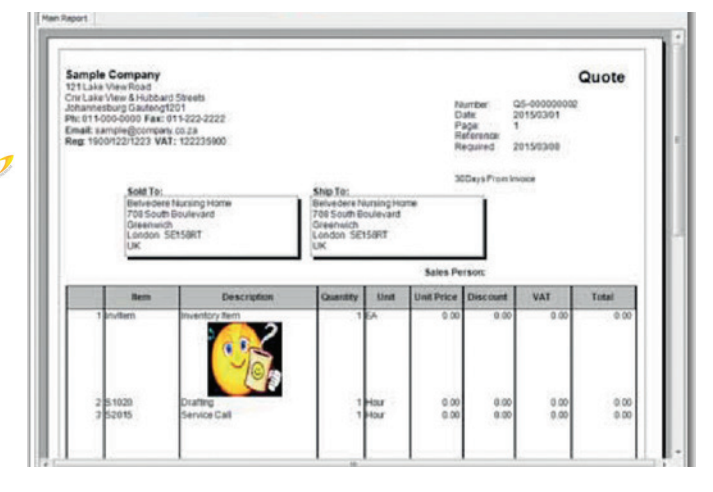

## ACCOUNTS RECEIVABLE & SALES

#### **OPTIONALLY MANAGE BACKORDERS PER CUSTOMER**  $\mathcal{P}$  /

Set backorder (short delivery) options per Customer, with settings to Allow / Warn or Cancel backorder quantities when short delivering to each Customer.

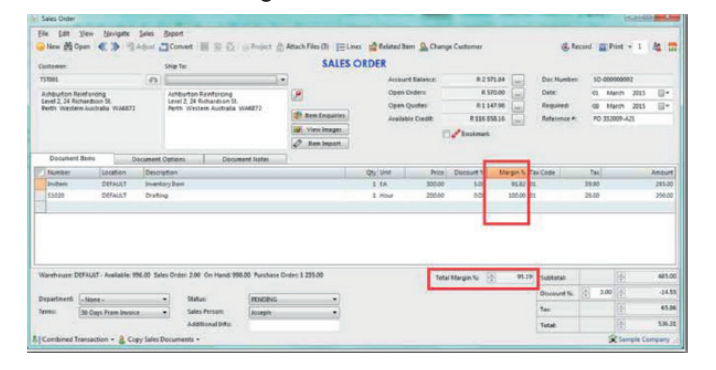

#### **UNIQUE CUSTOMER INVOICE AND SALES ORDER STATIONERY LAYOUTS**

Have the option to create multiple Invoice and Sales Order Layouts as well as set a default Invoice or Sales Order Layout per Customer.

## **EMAIL STATEMENTS WITH INVOICES**

Optionally attach overdue or all Invoices as attachments on-the-fly with emailed Customer Statements.

## **FIXED** ASSETS

## **MULTIPLE DEPRECIATION RATES**

The Palladium Fixed Assets Module allows you to cater for up to 5 different depreciation rates or types per Asset, allowing you to cater for things like Company Value / Tax Value / IFRS or GAAP values with one integrating to the General Ledger.

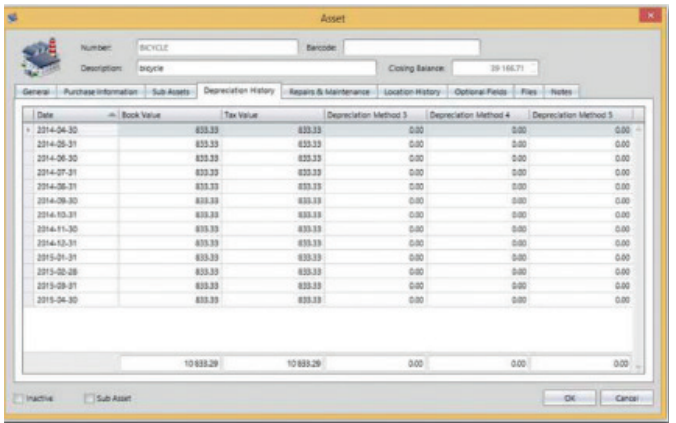

## **ASSET TRANSFER**  $\mathbb{P}$   $\mathbb{P}$

Transfer Assets between different business locations such as branches or warehouses.

#### **INVENTORY ENQUIRY BUTTON ON PROCESSING DOCUMENTS**  $P$

An Inventory Enguiry button on all processing documents allows for quick access to the enquiry function for extended information.

#### **FREEHAND CUSTOMER QUOTE FUNCTION**<br>(DYNAMIC TRADING) *[1]* **(DYNAMIC TRADING)**

Create Quotations for Prospective Customers and Prospective Items. Simultaneously convert the Freehand Quote to a Sales Document on-the-fly, as well as to one or many Purchase Documents recording the preferred Vendors per item all from one screen. Use the authorisation function to approve and release the Quotation to a Sales Order.

#### **EDI SALES ORDER DOWNLOADS**

Harness the power of EDI to access the Sales Order data from retailers and Customers and push it automatically into Palladium using the Vodacom EDI Order Portal. No need to recapture orders, reducing errors and order turnaround times.

## **DELIVERY CHARGE MAINTENANCE**  $\mathcal{P}$

Automatically charge clients based on the order weight (actual or volumetric), number of packages, number of pallets, distance to the client and even use a combination of the above.

## **ASSET COST MANAGEMENT P**

Record and manage all costs relating to Asset vs the usage for a desired period using the Asset Efficiency report. When processing a repair and maintenance cost. Palladium will request details of the Asset that this relates to and record it accordingly. Then set usage/output for that asset for the period and report accordingly.

When processing a Vendor Invoice to an Asset Cost Account, the system will automatically ask you to add the Asset details for completeness.

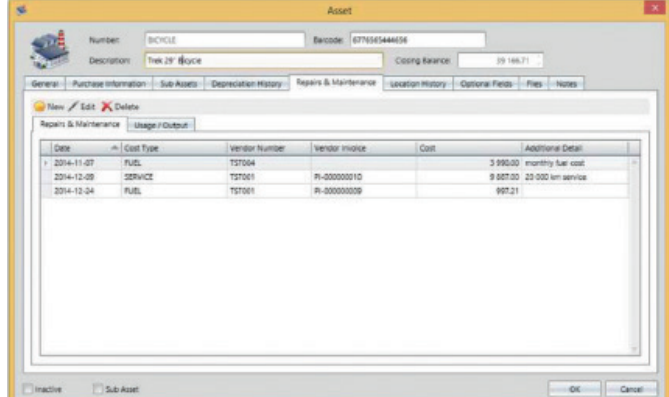

# **WAREHOUSING & DISTRIBUTION**

**ITEM WEIGHTS ON PROCESSING DOCUMENTS** View the Item Weights on all Processing Documents.

#### **SET MINIMUM GROSS MARGIN % DEFAULTS AT ITEM CATEGORY LEVEL**  $\mathbb{Z}$

You have the ability to set a minimum gross profit per Inventory category with the option to block or warn on sales below the prescribed level.

## PROCESSING BUYOUTS P

This function allows you to Buy and Sell non-standard items with the ability to assign the Cost of the Sale item on-the-fly at time of sale, with the contra being assigned to the Buyout Control Account. When the item is purchased, it is allocated to the same Buyout Control Account having a null effect in your accounts.

#### **ITEM DIMENSIONS**  $\mathbb{Z}$

Create quantities by entering Dimensions when processing all sales documents. Further to this, you can set the dimensions as an entry field or simply just as a factor. Additionally you could enter multiple dimensions for one sales item line allowing you to take measurements for 10 different sizes of glass in one sales line with the dimensions printing on the sales order.

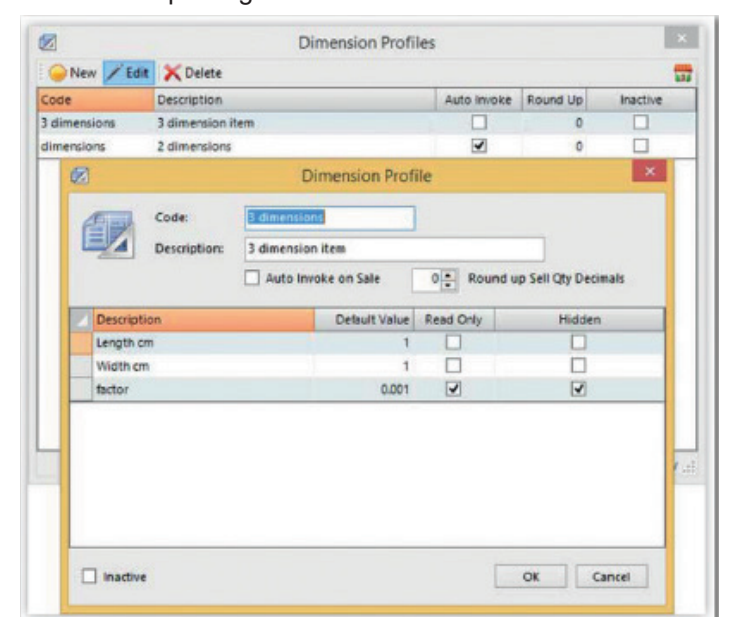

## **EXTENDED INVENTORY ITEM DESCRIPTIONS**  $\mathcal{P}$

Set an extended item description that will allow you to use and edit these per processing document.

#### **MULTI-BIN LOCATIONS**

Store the same inventory items across one or more Bins and maintain quantities and stocking levels per Bin.

## **INVENTORY REPACKAGING**

This allows you to Repackage items from one item to one or more others with validations to ensure the weights and Lot Numbers are properly controlled, with wastage being managed and reported on.

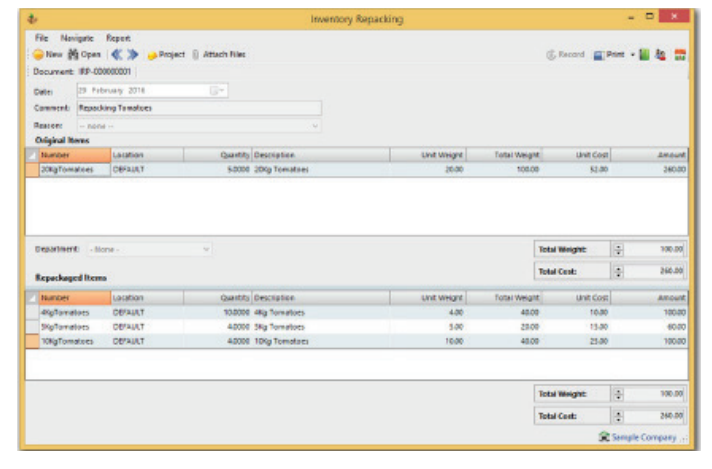

## **INTERNAL REQUISITIONS AND ISSUES**

The Internal Requisition and Issue function allows employees to request Inventory for Internal Consumption, with these costs being allocated to a specified cost account. The fact that this is a 2-step process facilitates the request/approval process with a Requisition being printed for better Store control. In addition you can also allocate the Costs to Projects.

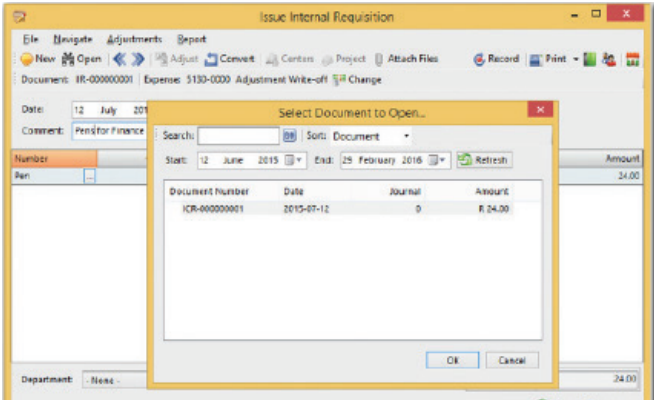

## **SERIAL AND LOT BATCH TRACKING**  $\mathbb{Z}$

Track items and item information with Serial and Lot Numbers. Use Serial Numbers to track unique item information such as warranties, or use Lot Tracking for bulk Inventory tracking. Lot Numbers make it easy to keep track of the expiry dates of perishables or to easily identify items that may require a recall.

## **PICK TICKETS P**

Our Pick Ticket function is an advanced warehousing function that allows you to create Pick Tickets from Sales Orders, Release Pick Tickets, Print Pick Tickets then enter Picked Quantities allowing to effectively manage the Warehouse Pick and Pack process. This process is fully supported by our WMS Mobile application.

# **ASSEMBLY & MANUFACTURING**

Palladium caters for two forms of manufacturing, Assembly (Back Flushing) or the more complex Process manufacturing that supports full WIP and Work Centre routing.

## **ASSEMBLIES (BACK FLUSHING)**

## ASSEMBLY & DISASSEMBLY PP

Assemble and disassemble items, while keeping control over inventory levels for re-ordering. With the Disassembly function, you can reverse manufacture an item into the specific components adding by-products. For example, a butcher could receive a carcass and disassemble it into cuts of meat and by-products, or a winery could decant a barrel of wine into bottles.

## WORKS ORDER  $\mathcal{P}$

The works order function creates a Works Order (or group Assembly Jobs) from a Production Schedule, Copied from a Sales Order, or added Manually as required. Copying from a Sales Order allows you to track the Customer Details throughout the manufacturing process. The purpose of the Works Order function is to allow you to print a bulk, or Combined Materials Issue for the store.

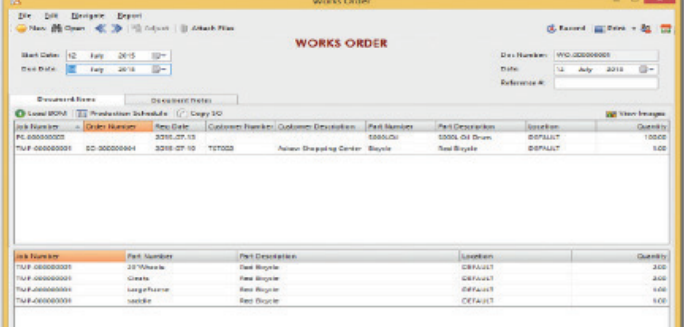

#### PRODUCTION SCHEDULE CALENDAR  $\mathscr{P}$

The Production Calendar is available for both the Assembly and Process Manufacturing. Here you can create a planned production schedule with expected production dates to better manage your production in a Calendar View. Items entered will create demand for the various raw material components ensuring timely procurement and ordering.

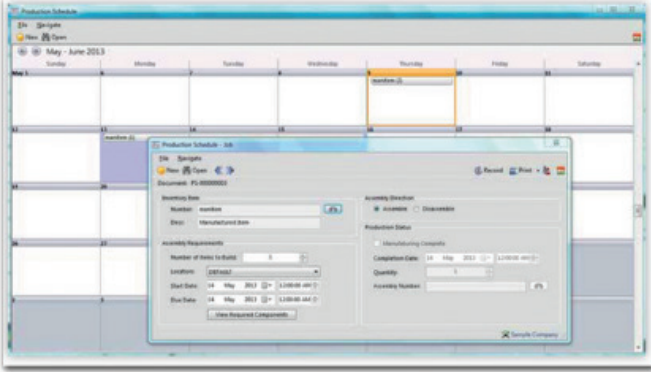

#### **PROCESS MANUFACTURING**

#### PROCESS MANUFACTURING & WORK IN PROGRESS P

This feature allows you to Create Jobs, Setup Work Centres and Post Work in Progress in the form of Inventory, Service, Labour, Machinery and Overhead costs that will remove the items from Stock and post to the WIP Account. On Closing a Job, the total costs get removed from WIP and the finished goods updated with the respective cost. Work Centres form steps in the manufacturing process, with the ability to Assign or Issue the Inventory, Labour, Machine Costs and Overhead Costs per Work Centre with the Variances reporting being reported on a per Work Centre basis for Optimal Cost Analysis and Variance Control.

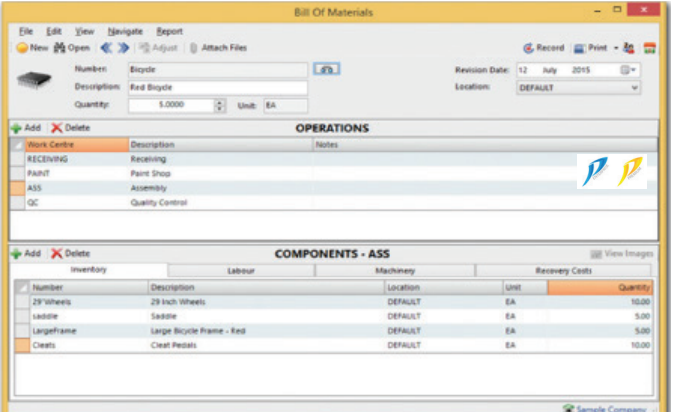

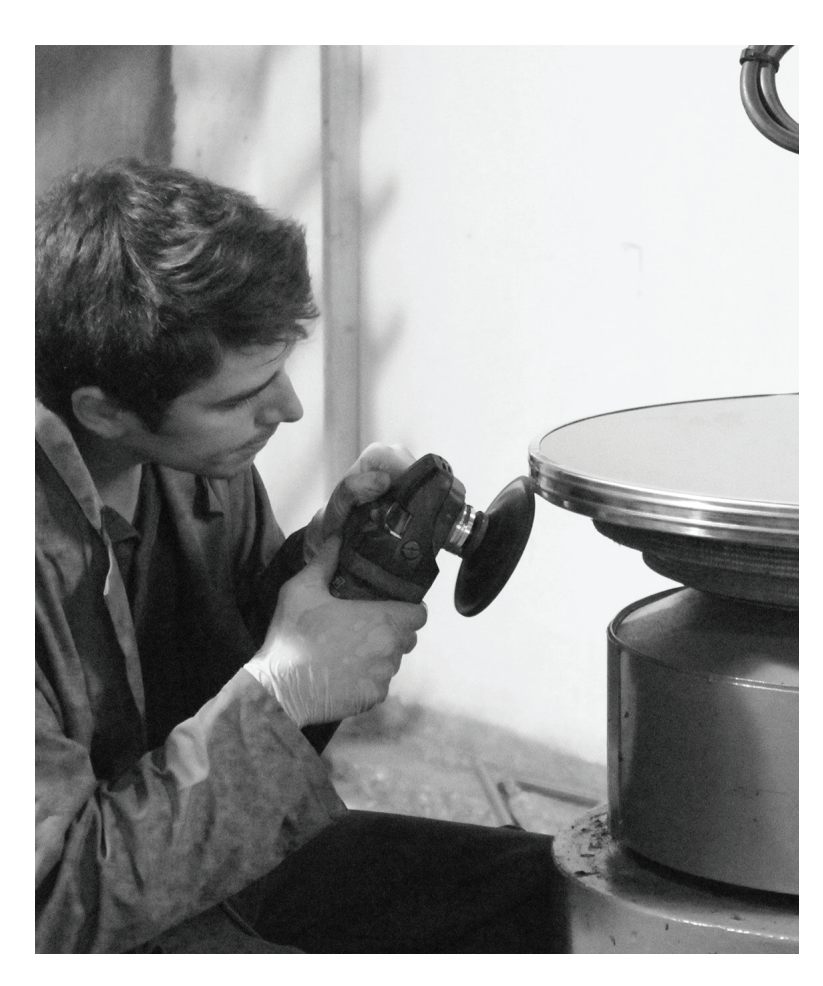

## **MOBILE APPLICATIONS**

Our mobile applications are specially designed to extend the power of Palladium to users who are on the move and need mobile access to business data whether it be a rep on the road or a storeman Picking or Receiving goods.

#### **MOBILE WMS**

Our WMS will work with Android scanners and will allow users to manage GRVs. Pick Tickets. Delivery Advices. Stock Takes as well as Warehouse and Bin Transfers from Android powered mobile scanners like Zebra or Honeywell. The WMS accesses your live Palladium databases ensuring that inventory data is always current and accurate, regardless if you access it from head office or the warehouse.

#### **MOBILE SALES**

Our mobile applications run on both Android and iOS devices. The functionality is ever expanding and includes Performance Dashboards, Customer and Inventory Enquiries as well as Sales Orders and Quotes with the ability for Customers to "Sign to Glass".

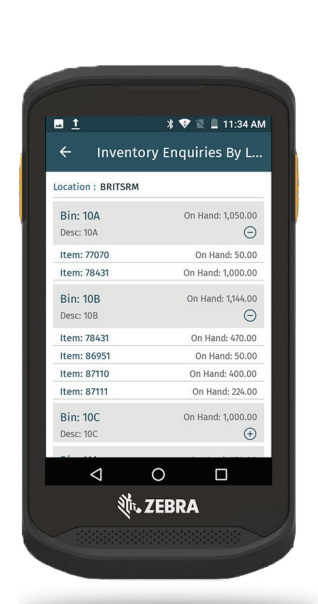

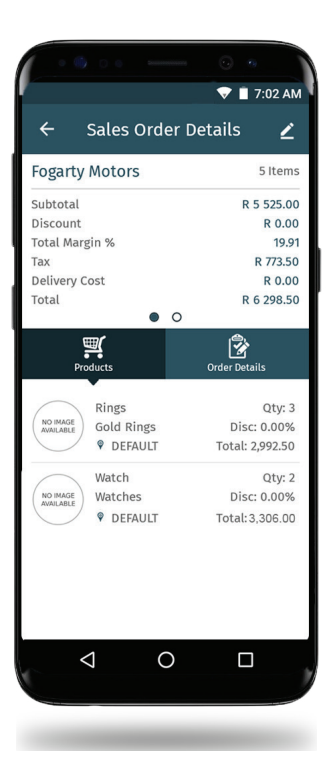

## **PROJECTS** & POS

## **MANAGE PROJECTS**  $\mathcal{P}$

Track the Revenue and Costs (with change orders and commitments) of various Projects. Keep track of all relevant project information and documents, such as Bids, Progress Payments, Tender Documents and more by attaching it to the Project, ensuring that you always have access to important information.

Assign costs to Projects from the processing screens including Adjustments and Requisitioning Inventory.

## **POINT OF SALE PP**

Palladium's Point of Sale module is a comprehensive system with advanced features such as Weight & Price-Embedded Bar-coding with full Account Processing, Gift Card Payment Facilities, Supervisor-Authorised Price Overrides, Cash-Drop Warnings and Processing, as well as the assignation of Users to Cash-drawers for security purposes. Cash-ups are facilitated with the use of unique clearing accounts by User by drawer.

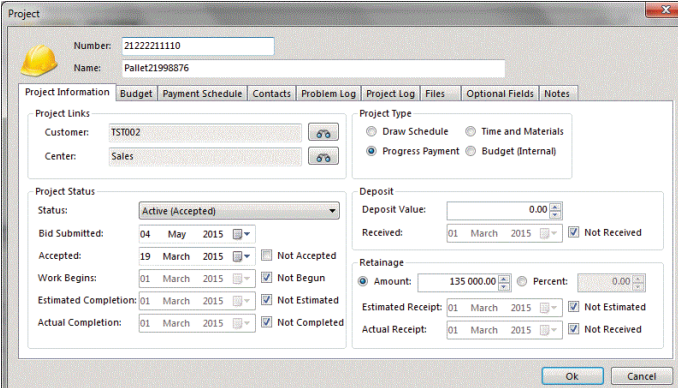

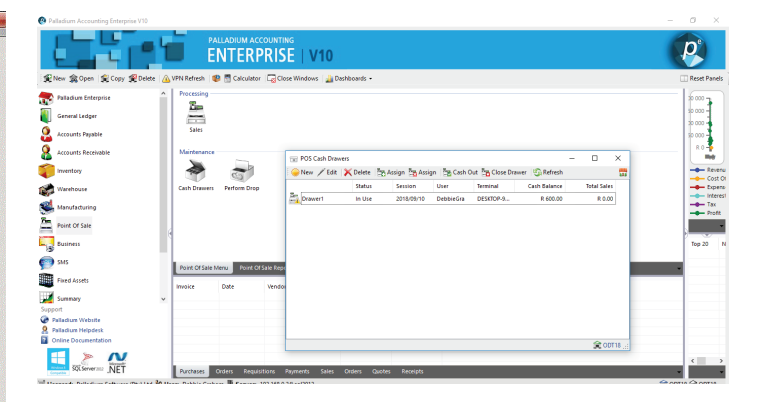